# PerceptiLabs **Fact Sheet**

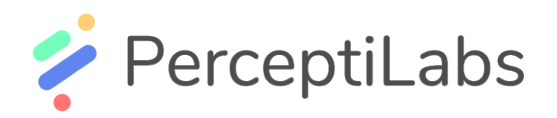

# PerceptiLabs Fact Sheet

## **What is PerceptiLabs?**

PerceptiLabs is a machine learning company that has developed a next-generation ML tool for a new visual way to build machine learning models.

#### **PerceptiLabs' tool includes:**

- PerceptiLabs Visual Modeling Tool
- A code editor and Jupyter Notebooks view
- PerceptiLabs Model Hub

# **What is the PerceptiLabs tool? Why is it unique?**

PerceptiLabs is a dataflow driven, visual API for TensorFlow, carefully designed to make machine learning (or deep learning) modeling as intuitive as possible. The visual modeler has the best of all worlds -the flexibility of visual modelling, the ability to develop in pure code, and some of the automation of AutoML. This gives you a faster way to build out models, with more transparency into how your model is architected and a view into how it performs.

# **How does PerceptiLabs make model building faster and easier?**

The drag and drop UI makes it easy for beginners to get started and provides a rich set of components giving you all of the functionality needed to build and train virtually any ML model.

### **How does PerceptiLabs make model building flexible?**

The drag and drop user interface is dataflow driven and the advanced features make model building flexible yet comprehensive for researchers and experts alike. You can choose the way you want to work. The UI lets you toggle between the visual modeler and the code editor. You can also view and export your model as a Jupyter Notebook.

# **How does PerceptiLabs advance explainability in model development?**

The unique UI let's you see what's going on inside your model as you build, train and test it. See real-time analytics in every operation and variable, and granular previews of output from each model component.

#### **What automation is provided?**

The degree of automation provided includes: I/O shape fitting, auto generated hyperparameter settings, model templates and auto generated visualizations. Automated distribution of training/workloads over all available GPUs is also available in Team and Enterprise versions.

# **We already use TensorFlow, why would I want to use PerceptiLabs?**

PerceptiLabs acts as a layer on top of TensorFlow, making that development more efficient and streamlined and more transparent.

#### **What are some of the common types of models I can build?**

You can build any type of model you like. PerceptiLabs also includes a number of templates that make it more efficient to build simple models like Linear Regression and Image Classification.

# **I need to build complex models. Can I do that with PerceptiLabs?**

Yes. The power of PerceptiLabs is in the unique UI that makes it easy and intuitive to build any state-of-the-art model architecture. We do have templates to more easily build and train complex models like GANs, reinforcement learning, and object detection.

#### **How can I get started? What is the cost?**

Developers can start building a model with our free version that's installed as a Python package. Just run: pip install perceptilabs and then perceptilabs and wait for PerceptiLabs to open in your browser.

#### **We work in a team with many models—will this work for us?**

Yes—we have a Team version where you can install PerceptiLabs Docker version. In both the Team and Enterprise versions, the Model Hub helps you to manage concurrent development of models across team members.

#### **Do you have an Enterprise version?**

Yes. We have partnered with Red Hat OpenShift for enterprise deployment.

#### **Where to learn more:**

Visit our website at **[www.perceptilabs.com](http://www.perceptilabs.com/)** Or contact **[martin.i@perceptilabs.com](mailto:martin.i@perceptilabs.com)**